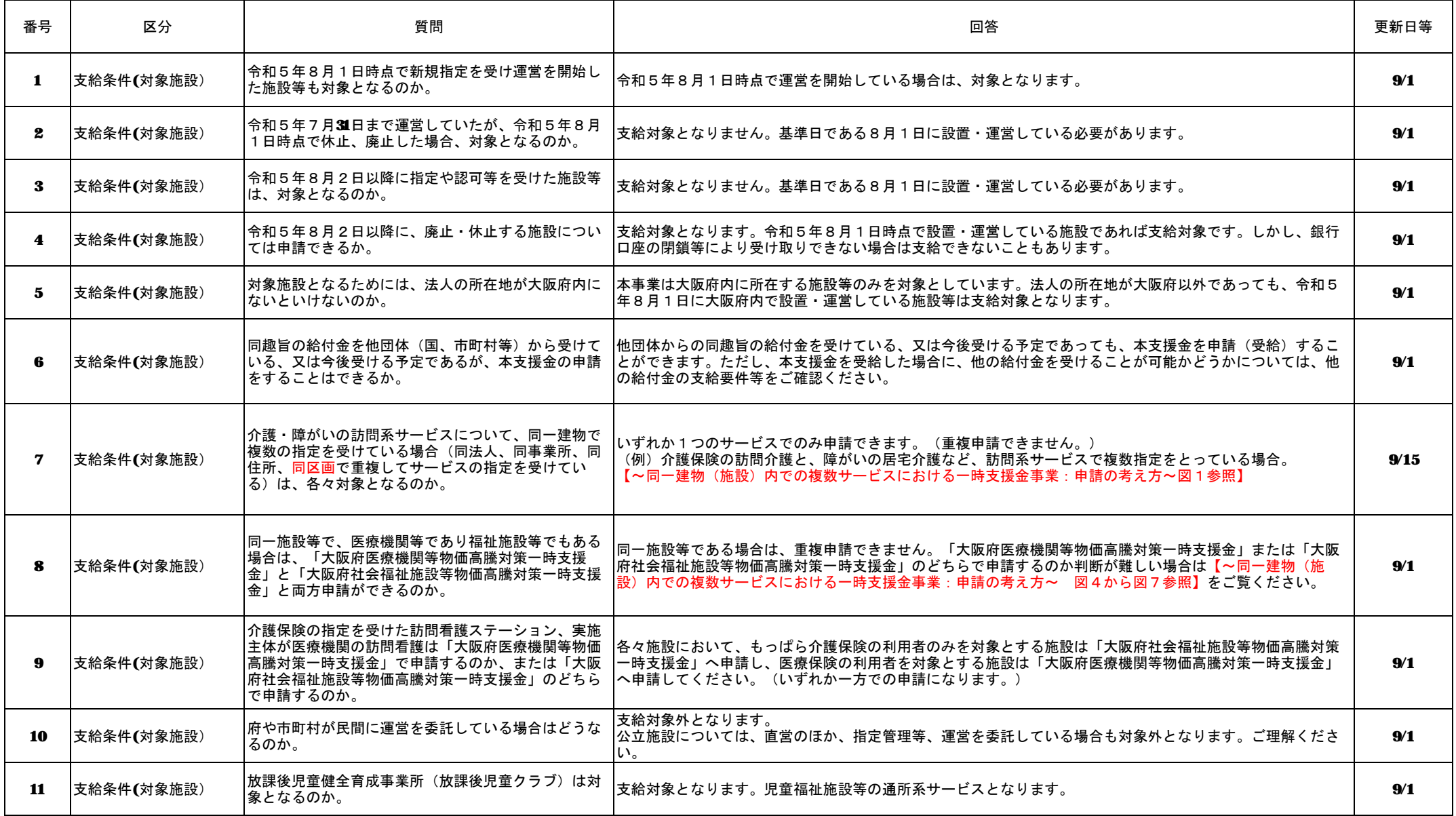

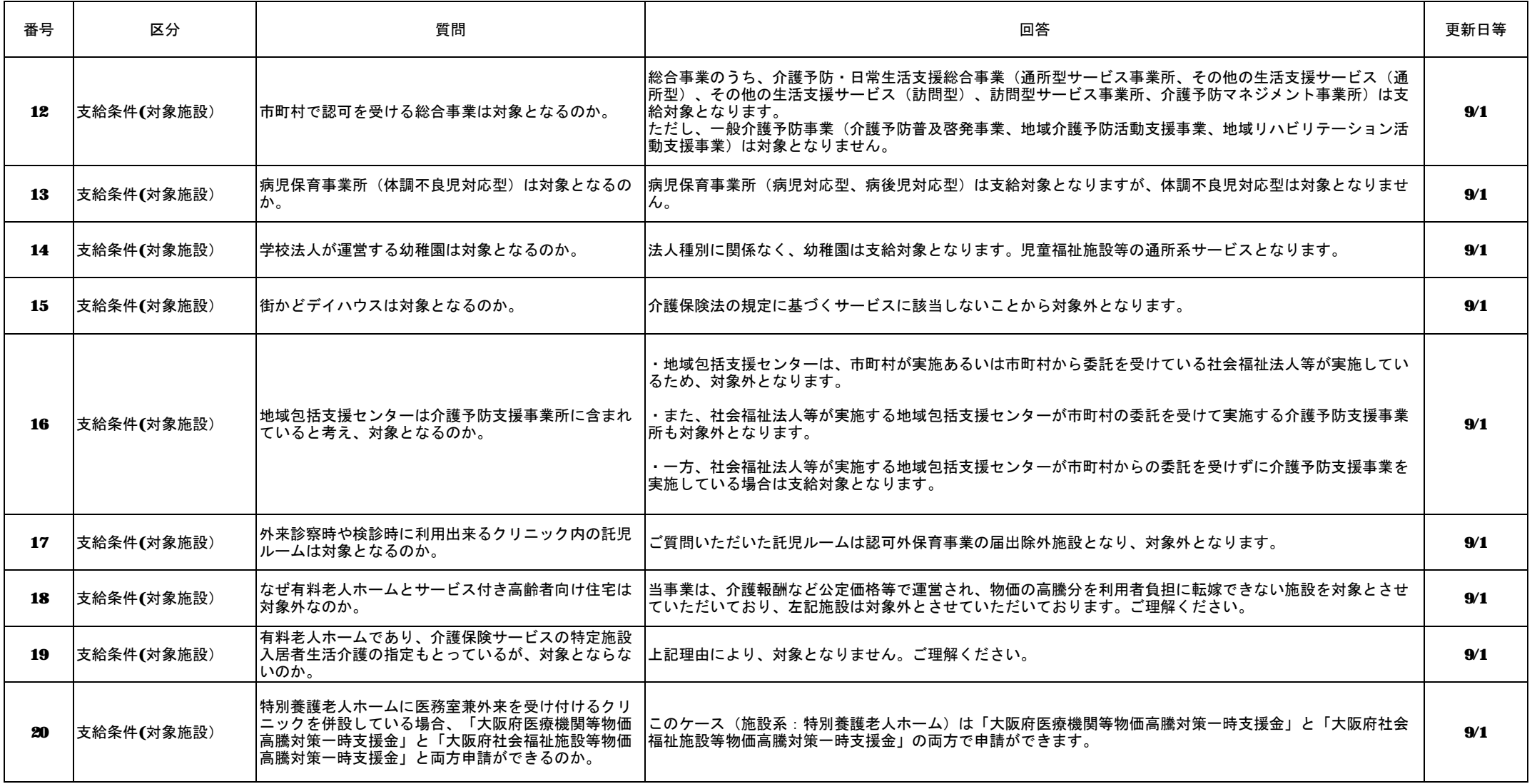

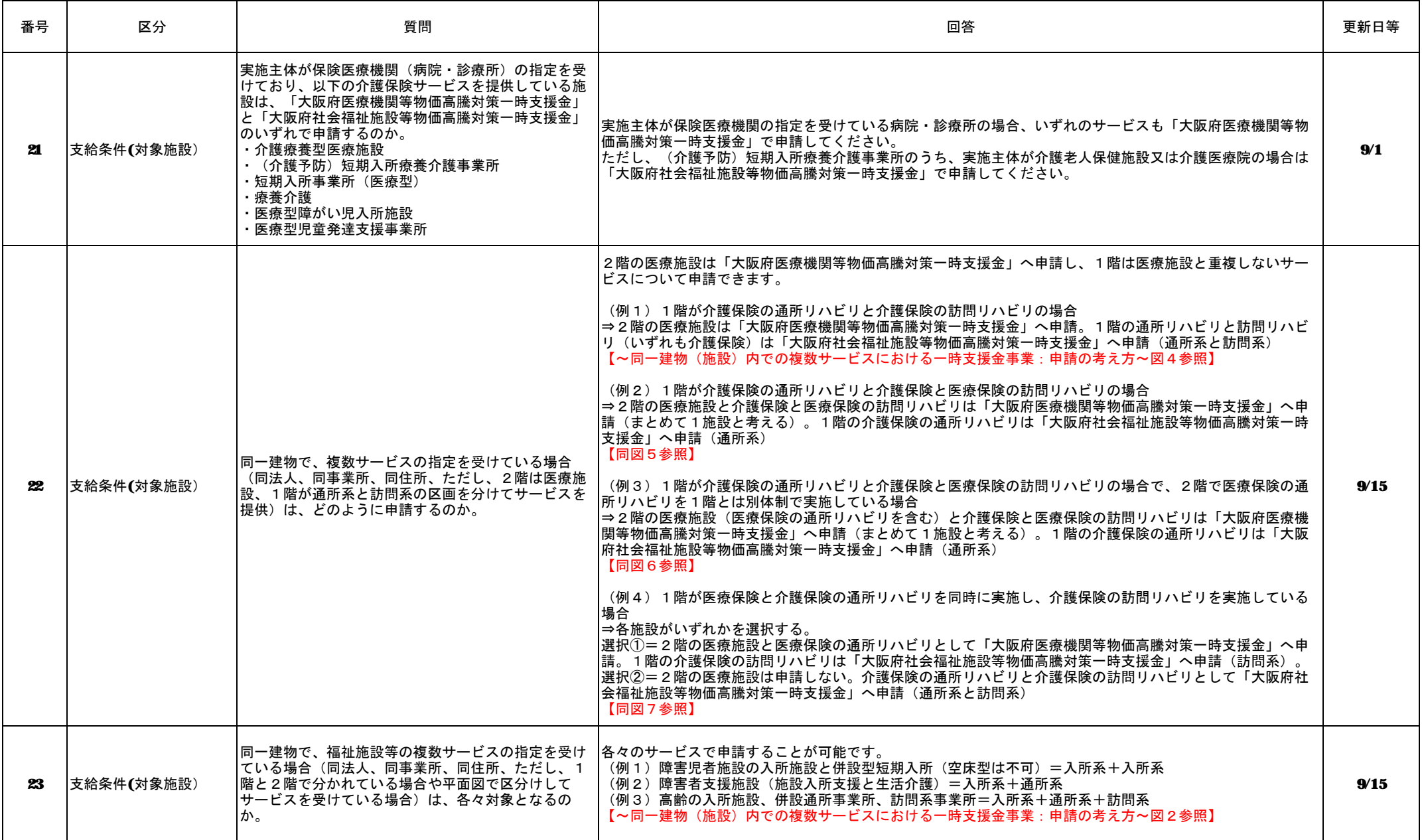

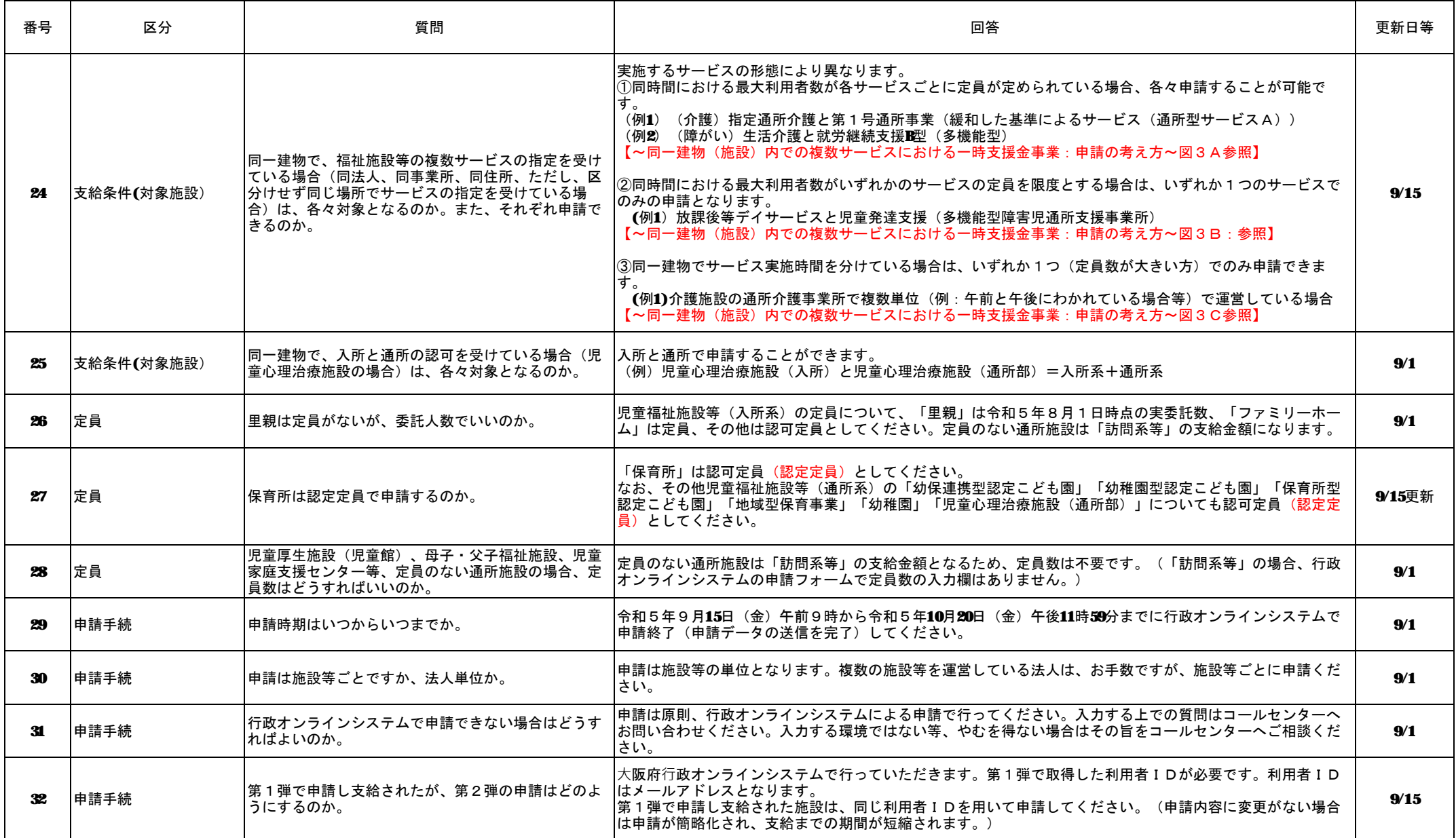

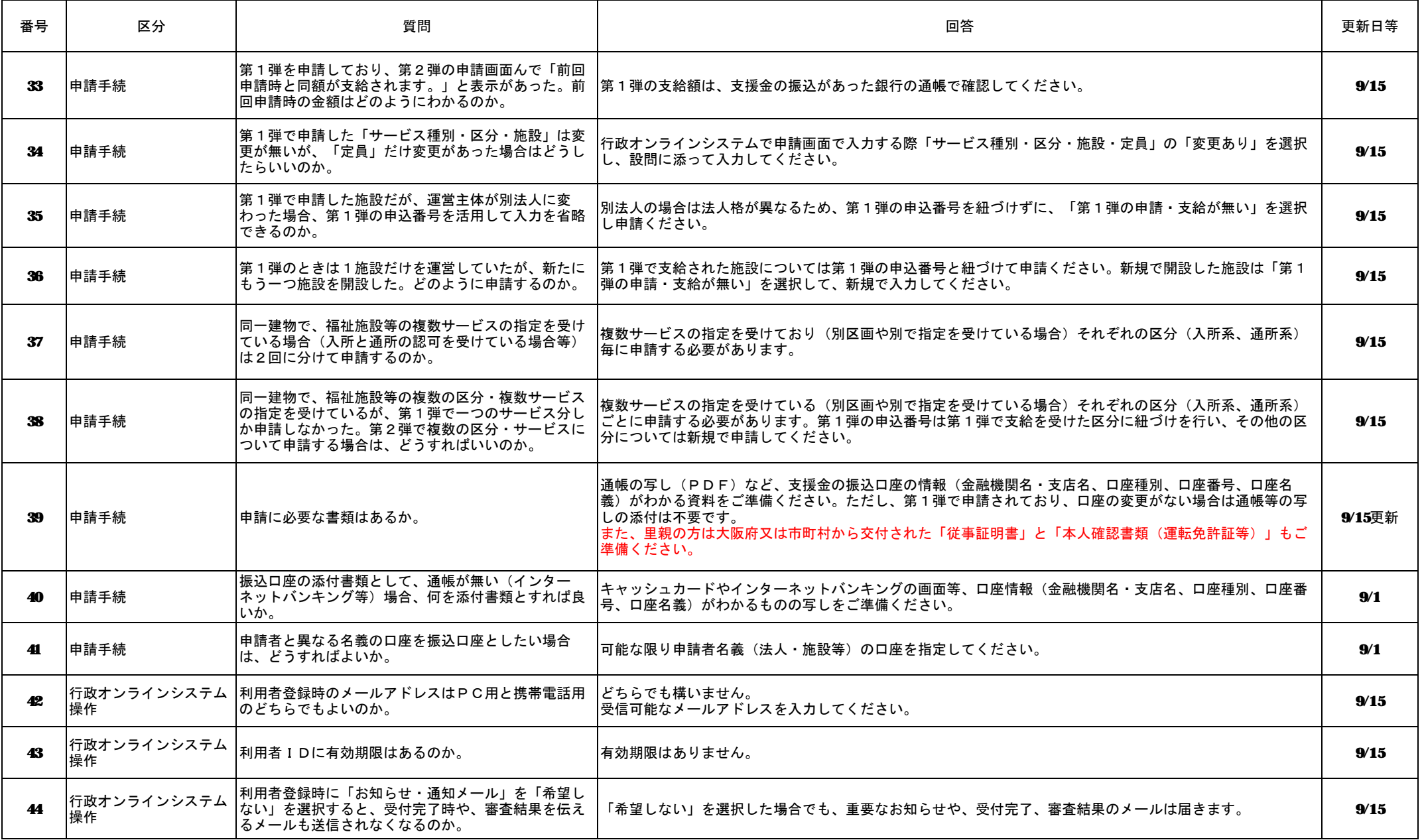

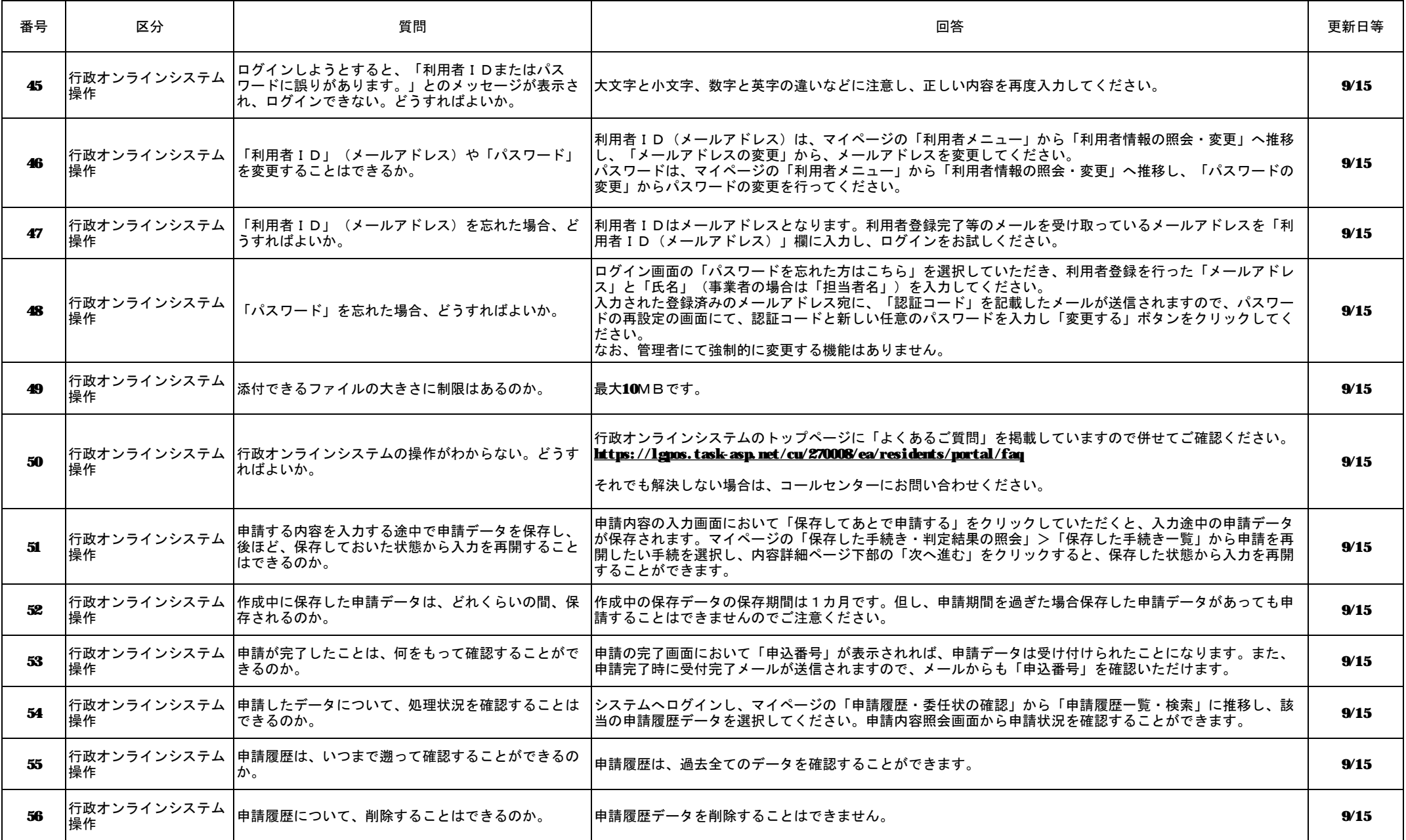

## 大阪府社会福祉施設等物価高騰対策一時支援金(第2弾)よくあるお問い合わせ

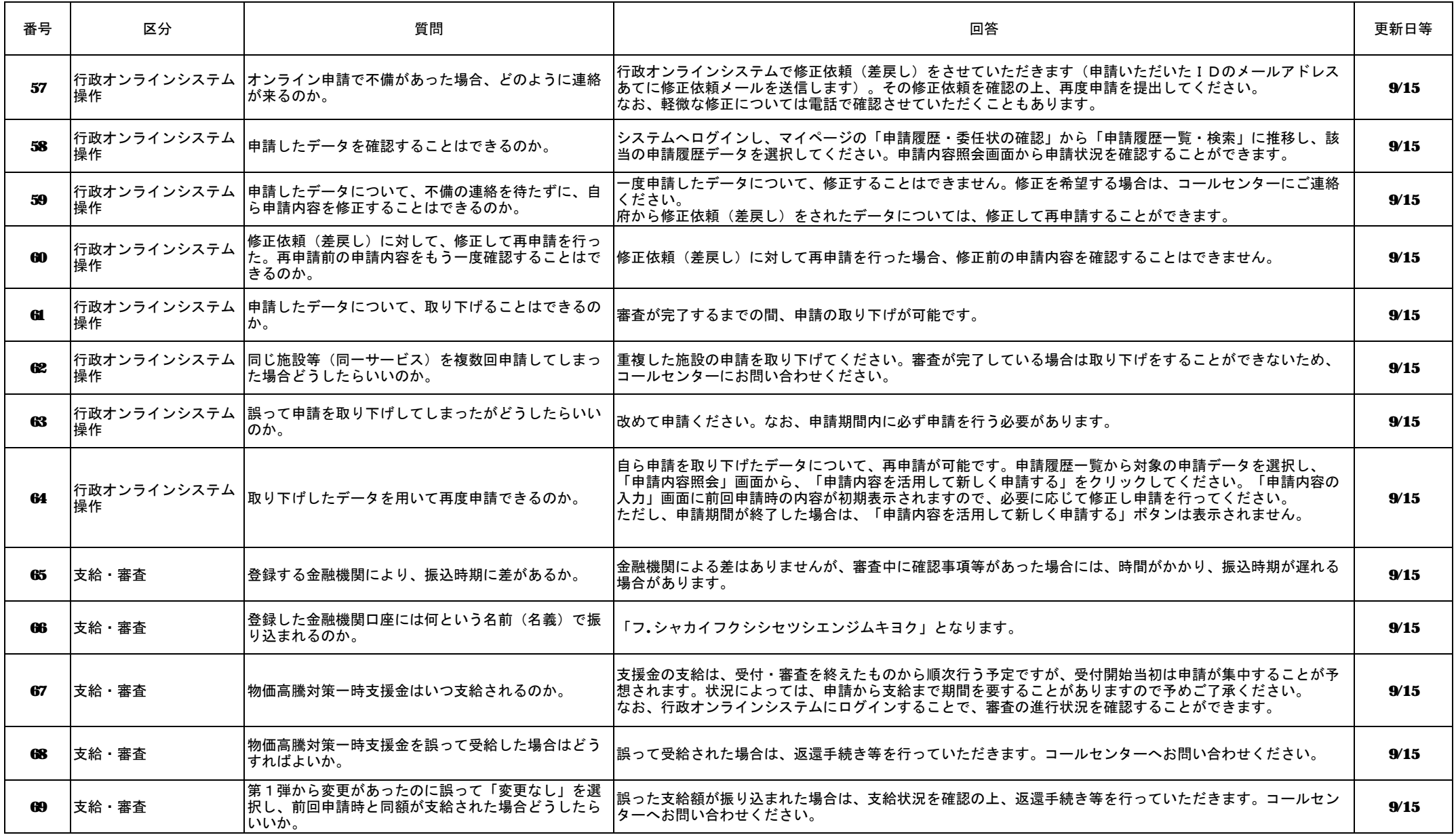

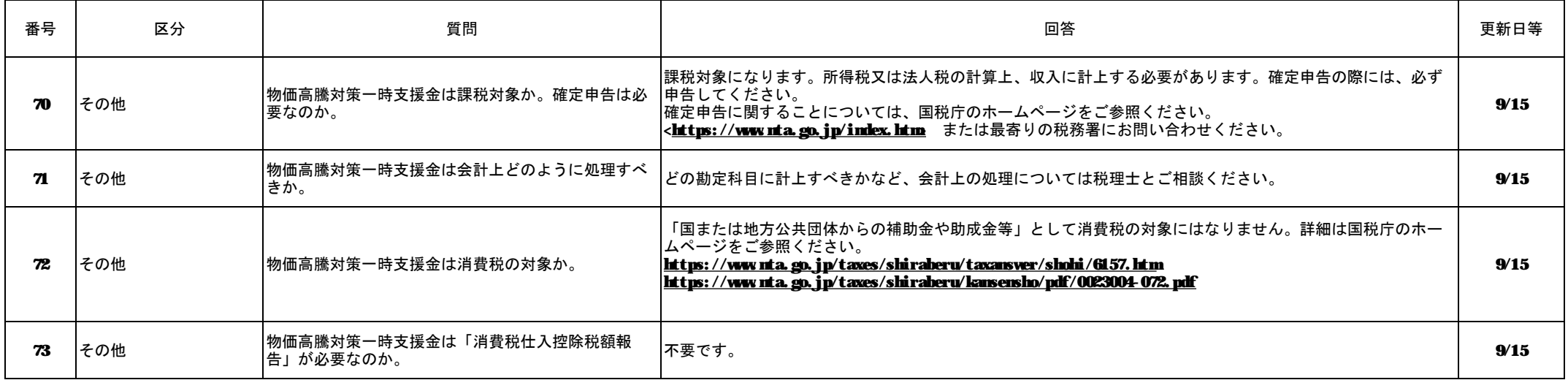